# **Kolokwium #1 - Programowanie obiektowe - Zestaw W24**

Imię i nazwisko, numer albumu . . . . . . . . . . . . . . . . . . . . . . . . . . . . . . . . . . . . . . . . . . . . . . . . . . . . . . . . . . . . . . . . . . . .

#### **Informacje wstępne**

- Łącznie do zdobycia max 40 punktów. Próg zaliczenia: 25 pkt (bez innych punktów).
- **Czas: 90 minut. Po zakończeniu można wyjść, dalszych zajęć nie będzie.**
- **Kolokwium należy wykonać na komputerach zamontowanych na stałe w pracowniach.**
- Student przesyłając rozwiązania oświadcza, że rozwiązał je samodzielnie.
- W trakcie kolokwium nie można korzystać z żadnych materiałów pomocniczych w żadnej formie. Wszelkie kody powinny być napisane manualnie bez wspomagania się dodatkami automatycznie generującymi kod (np. Copilot, chat GPT itp.).
- Publikowanie poleceń i rozwiązań w internecie jest zabronione do czasu napisania kolokwium przez wszystkie grupy ćw.
- Należy zwracać uwagę na właściwe umieszczenie kodu (luzem lub w pakiecie).
- Kod musi się kompilować, aby był sprawdzany.
- Należy oddzielać klasę z definicjami od klasy testującej (z main) zgodnie z poleceniami.
- Jeśli w poleceniu nie jest podany typ zmiennej, można go wybrać dowolnie.
- Jeśli w danej metodzie nie ma sprecyzowanej "walidacji", to można ją pominąć.
- Metody nie powinny wykonywać nadmiarowych, nielogicznych czynności.
- Poza zmiennymi/polami w klasie wymienionym w polecaniach zabronione jest tworzenie innych pól w klasie. Stworzenie dodatkowych metod jest dopuszczalne, ale nie należy tego nadużywać.
- W pierwszym kolokwium nie występują zagnieżdżone klasy w żadnym z poleceń.
- Jeśli w poleceniu nie są sprecyzowane modyfikatory dostępu, należy dostępować zgodnie z zasadami hermetyzacji (pola prywatne, przy metodach najmniejszy z możliwych, klasy – dostęp pakietowy).
- Rozwiązania (projekt z IntelliJ) należy w całości spakować jako archiwum zip. Następnie ustawić nazwę. Rozwiązania należy umieścić na pendrive przekazanym przez prowadzącego kolokwium.
- **Nazwa archiwum powinna być wg schematu NUMERZESTAWU\_NUMERALBUMU.zip gdzie numer zestawu znajduje się na górze kartki z poleceniami. np. A23\_123456.zip.**
- Archiwum powinno być bez hasła.
- Kod zakomentowany nie będzie sprawdzany.
- Zawartość pendrive będzie pusta. Udostępniony będzie tylko w celu zgrania rozwiązań. Umieszczenie poleceń na pendrive powinno odbyć się w czasie kolokwium. Rozwiązania po czasie mogą nie być sprawdzane.
- Jeśli w poleceniu pojawia się informacja o konieczności zachowania formatowania napisów (np. wielkość znaków, znaki interpunkcyjne), to należy to bezwzględnie wykonać.
- Podpunkty będą oceniane kaskadowo wykonanie ich bez wykonania wcześniejszych podpunktów może oznaczać zero punktów.
- O ile nie zaznaczono w poleceniu inaczej, każdą z metod należy wywołać co najmniej jeden raz (może być bardzo trywialnie). Warto zwrócić uwagę, że samo tworzenie obiektów w każdym zdefiniowanym samodzielnie typie nie jest wymagane (chyba że polecenie tego wymaga).
- Należy zachowywać kolejność argumentów w konstruktorach i metodach. Należy dążyć do tego, że nazwy argumentów metod powinny pokrywać się z nazwami pól w klasie, gdzie to ma sens.
- Warto zwracać uwagę na typ zwracany metod jeśli metoda ma "coś" zwrócić, będzie to wskazane w poleceniu.
- Po kartkach z poleceniami można pisać i traktować jako brudnopis.

## **Zadanie 1. Klasa Clothing (Ubranie) (13pkt max.)**

A. (1pkt) Klasa Clothing powinna być umieszczona w pakiecie pl.edu.uwm.wmii.clothing.

B. (1pkt) Klasa powinna posiadać prywatne pola:

- material, (materiał), typ String
- size, (rozmiar), typ String
- price, (cena), typ double

C. (3pkt) Napisz trzyargumentowy konstruktor tej klasy. Kolejność argumentów powinna być taka sama jak w punkcie B. Zapewnij niezależnie warunki sprawdzające poprawność:

- String material nie może być null w przypadku błędnej wartości ustaw "Cotton".
- String size nie może być null w przypadku błędnej wartości ustaw "XL".
- Cena price musi być liczbą nieujemną, w przeciwnym wypadku ustaw ją na 75.0.

D. (2pkt) Napisz metody typu getter i setter dla wszystkich pól. Powinny mieć taką samą walidację jak w konstruktorze.

E. (1pkt) Nadpisz metodę toString tak, aby zwracała napis z reprezentacją obiektu zgodnie z następującym schematem (zwróć uwagę na wielkość znaków i znaki interpunkcyjne):

## [Clothing]. Material: [material]. Size: [size]. Price: [price].

Uwaga. Jeśli materiał lub rozmiar jest napisem pustym (równe ""), to pomiń odpowiedni fragment napisu.

F. (2pkt) Nadpisz metodę equals. Dwa ubrania są sobie "równe" wtedy i tylko wtedy, gdy mają ten sam materiał i cenę. Nadpisz metodę hashCode() zgodnie z metodą equals().

G. (1pkt) Napisz metodę (zwykłą) wash (pol. pranie) bez argumentów. Metoda zwiększa cenę o 5.50.

H. (2pkt) Napisz metodę statyczną changePrice (pol. zmień cenę), której argumentem jest obiekt typu Clothing i zmienna typu double. Metoda ma zmienić cenę w przekazanym jako argument obiekcie na wartość przekazaną przez drugi argument metody. Jeśli drugi argument jest liczbą ujemną, to metoda ma nic nie robić. Jeśli pierwszy argument metody jest null, to metoda też ma nic nie robić.

### **Zadanie 2. Klasa Shirt (Koszula) (13pkt max.)**

A. (1pkt) Klasa Shirt powinna być umieszczona w pakiecie pl.edu.uwm.wmii.clothing w innym pliku niż klasa Clothing.

B. (2pkt) Klasa Shirt dziedziczy po klasie Clothing. Klasa powinna posiadać prywatne pola:

- sleeveLength, typu int (długość rękawa)
- collarType, typu String (typ kołnierza)

C. (2pkt) Napisz pięcio-argumentowy konstruktor tej klasy. Kolejność argumentów powinna być taka sama jak w punkcie B (najpierw z klasy bazowej, potem pochodnej). Zapewnij niezależnie warunki sprawdzające poprawność dodatkowo:

- Długość rękawa sleeveLength musi być liczbą dodatnią w przeciwnym wypadku ustaw ją na 27.
- Typ kołnierza collarType nie może być null w przeciwnym wypadku ustaw go na "Regular".

D. (2pkt) Napisz metody typu getter i setter dla wszystkich pól. Powinny mieć taką samą walidację jak w konstruktorze.

E. (1pkt) Nadpisz metodę toString tak, aby zwracała napis z reprezentacją obiektu zgodnie z następującym schematem (zwróć uwagę na wielkość znaków, łamanie linii i znaki interpunkcyjne):

[Shirt]. Material: [material]. Size: [size]. Price: [price]. Sleeve Length: [sleeveLength]. Collar Type: [collarType].

Uwaga. Podobnie jak w klasie bazowej, jeśli materiał lub rozmiar jest napisem pustym (równe ""), to pomiń odpowiedni fragment napisu.

F. (2pkt) Nadpisz metodę equals. Dwie koszule są sobie "równe" wtedy i tylko wtedy, gdy mają ten sam materiał, cenę oraz długość rękawa. Nadpisz metodę hashCode() zgodnie z metodą equals().

G. (1pkt) Nadpisz metodę wash tak, aby zmniejszała cenę o 7.

H. (2pkt) Napisz metodę statyczną changePrice (pol. zmień cenę), której argumentem jest obiekt typu Shirt i zmienna typu double. Metoda ma zmienić cenę w przekazanym jako argument obiekcie na wartość przekazaną przez drugi argument metody. Jeśli drugi argument jest liczbą ujemną, to metoda ma nic nie robić. Jeśli pierwszy argument metody jest null, to metoda też ma nic nie robić.

#### **Zadanie 3. Klasa TestClothing (pol. klasa testująca dla ubrania) (9pkt max.)**

A. (2pkt) Klasę TestClothing umieść bezpośrednio w katalogu src. Umieść w tej klasie tylko metodę main.

B. (7pkt) W metodzie main stwórz 5 obiektów w typach definiowanych w zadaniu 1 i 2. Następnie sprawdź poprawność działania metody equals i hashCode na co najmniej 5 różnych sposobów.

#### **Zadanie 4. Klasa ArtPiece (pol. Dzieło Sztuki) (5pkt max.)**

A. (1pkt) Stwórz abstrakcyjną klasę ArtPiece zawierającą publiczną abstrakcyjną metodę interpret(), która przyjmuje jako argument String context (pol. kontekst) i zwraca String. Klasę umieść w pakiecie com.art.

B. (2pkt) Utwórz dwie klasy pochodne od ArtPiece: Painting (Obraz) i Sculpture (Rzeźba). W obu klasach nadpisz metodę interpret(). Dla Painting metoda powinna zwracać interpretację obrazu w kontekście podanym w argumencie, na przykład "Interpreting [context] in the painting". Dla Sculpture metoda powinna zwracać interpretację rzeźby, na przykład "Interpreting [context] in the sculpture", gdzie [context] to argument metody.

C. (2pkt) W klasie TestArtPiece w pakiecie com.art utwórz listę tablicową typu ArtPiece i zainicjalizuj ją różnymi instancjami Painting i Sculpture. Iteruj po liście tablicowej wywołując metodę interpret() dla każdego dzieła sztuki, przekazując jako argument przykładowe konteksty.

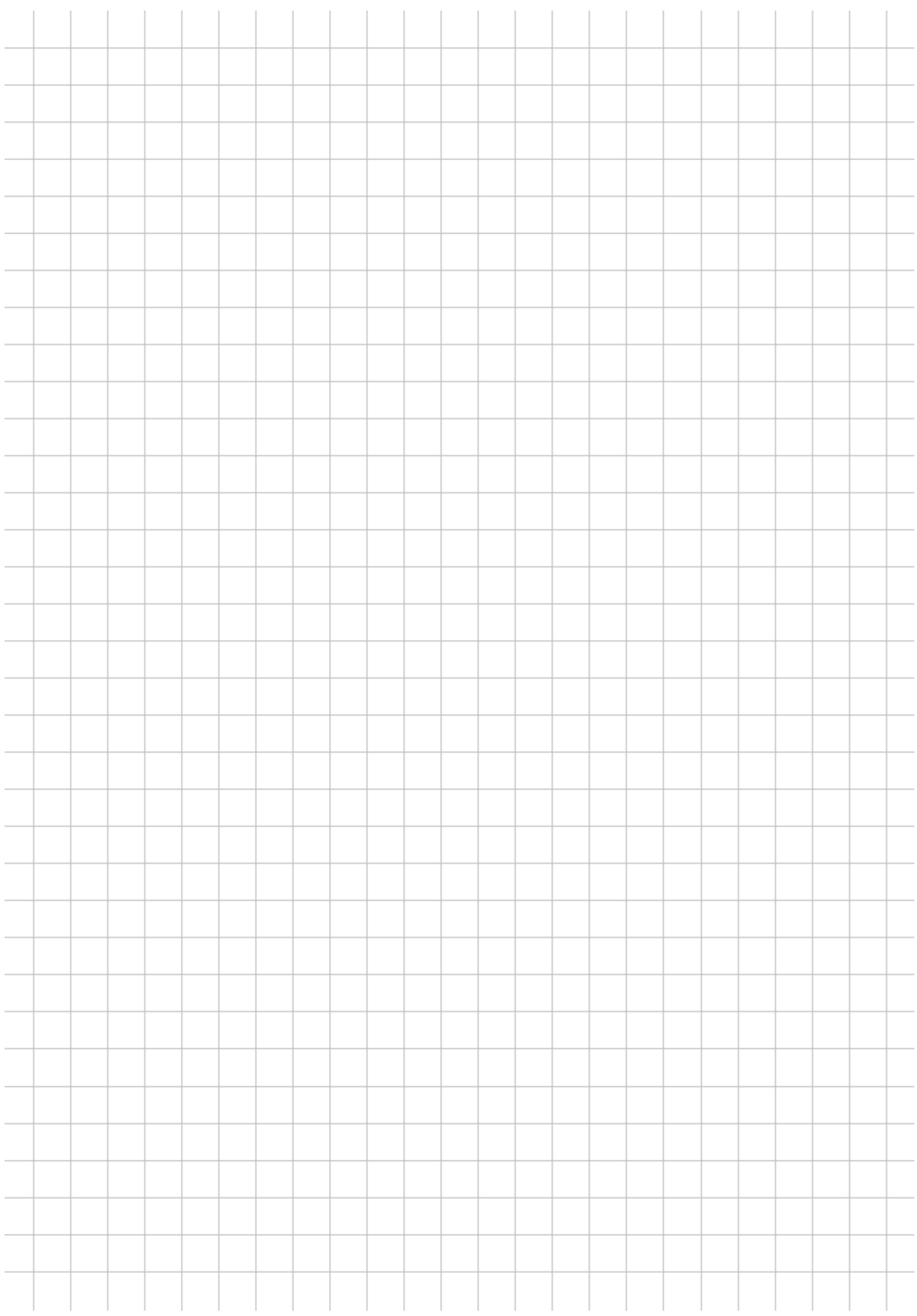